**HIGHER QUALITY BETTER SERVICE**

# **CERTTREE**

# QUESTION & ANSWER

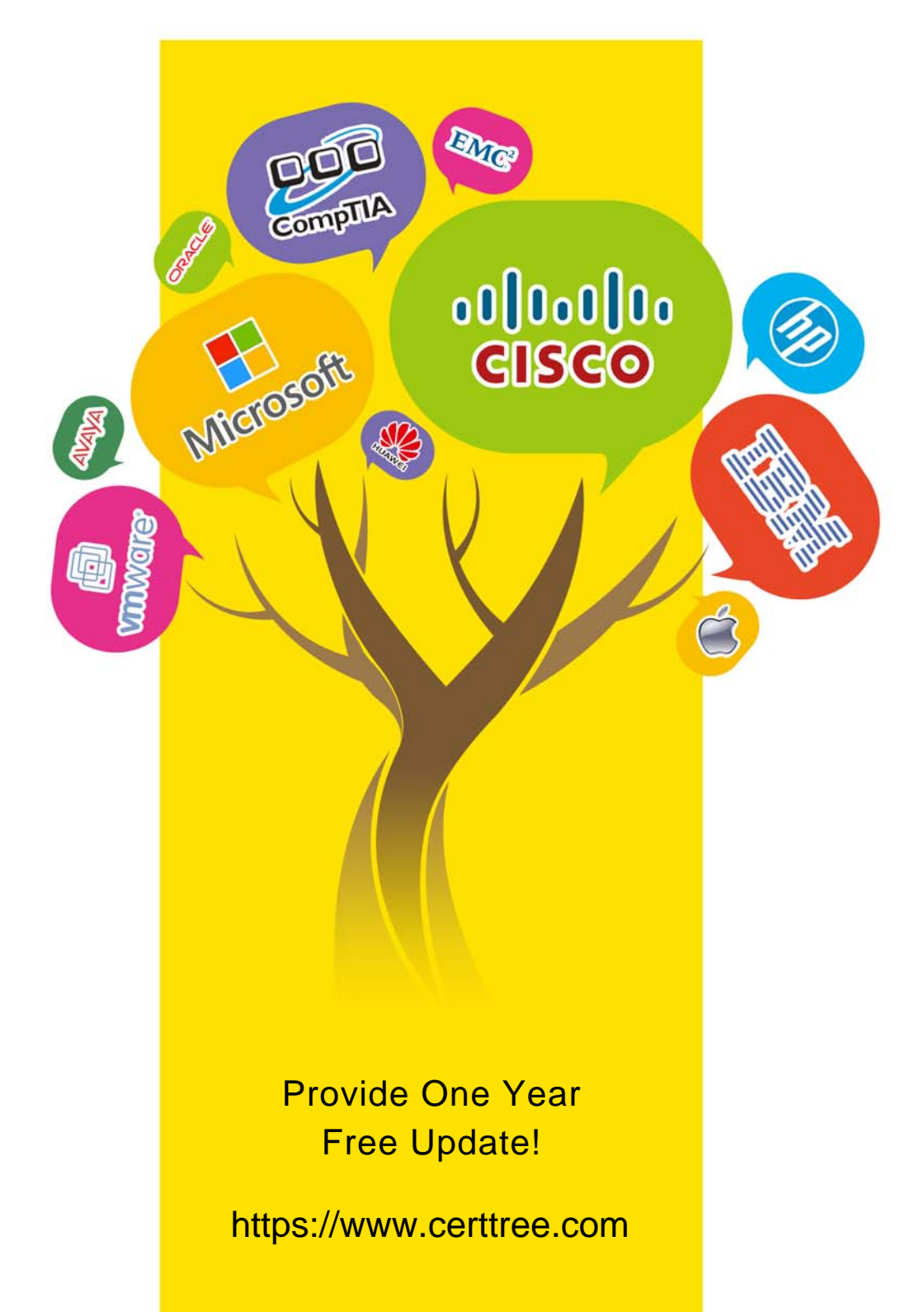

## **Exam** : **C\_THR92\_2205**

## **Title** : SAP Certified Application Associate - SAP SuccessFactors People Analytics: Reporting 1H/2022

## **Version** : DEMO

1.How do you configure the Builder to display the table in the screenshot in a story report? Note: There are 3 correct answers to this question. Headcount by Location

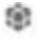

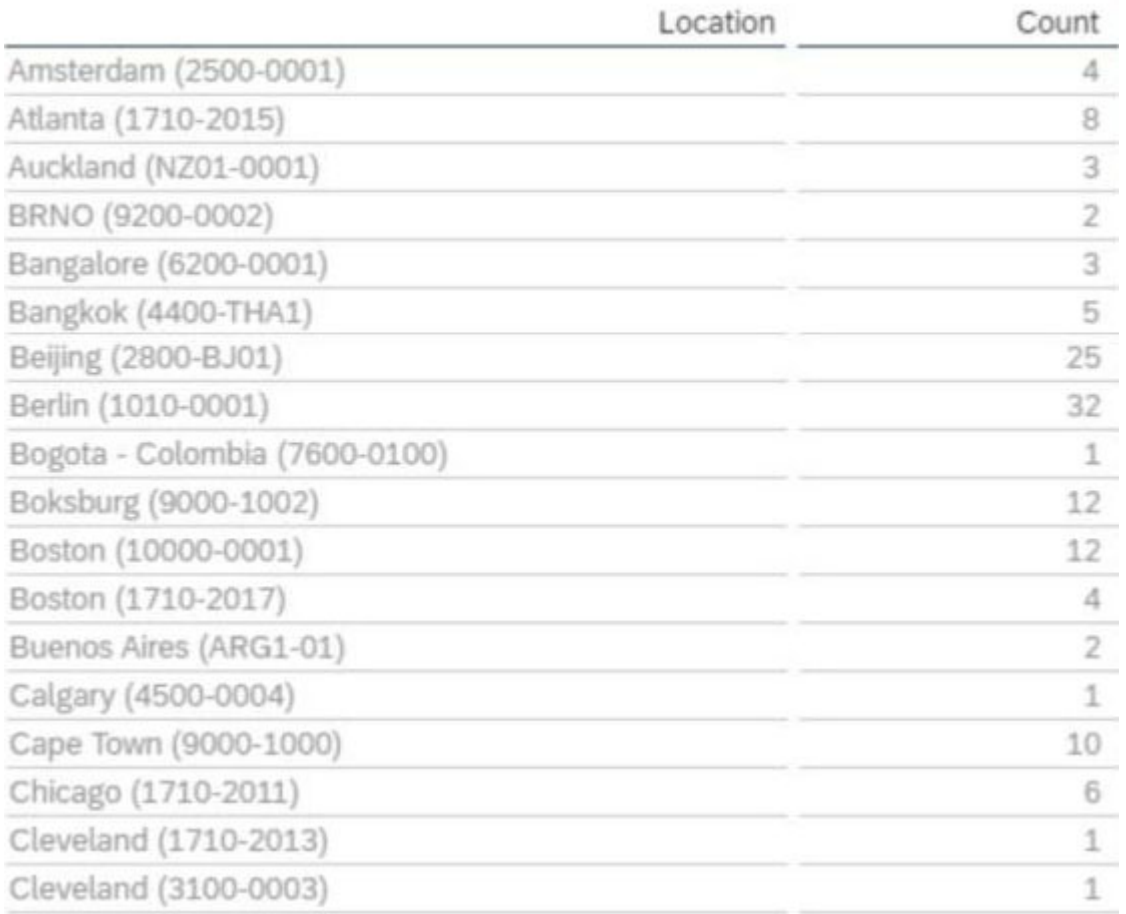

### A. Row: Count

- B. Table Structure: Aggregated List
- C. Column: Count
- D. Table Structure: Cross-tab
- **Answer:** A,C,D

2.In a live data query, what are user-prompted filter types? Note: There are 2 correct answers to this question.

- A. Runtime
- B. People Scope
- C. Filter Groups
- D. Dynamic

**Answer:** B,C

3.User A maintains a canvas report of employee contact information. User A leaves the company. Another report designer, user B, is assigned the responsibility to maintain the report, but currently CANNOT modify the report.

How do you allow user B to modify only this report?

- A. Edit user B's WFA Role configuration.
- B. Assign User B the permission Access All Reports.
- C. Update the reports' sharing to include user B.
- D. Edit authorship of the report.

#### **Answer:** C

4.You are creating a Story report on Job Classifications. You have configured the chart, table, and input control on the canvas as displayed in the screenshot.

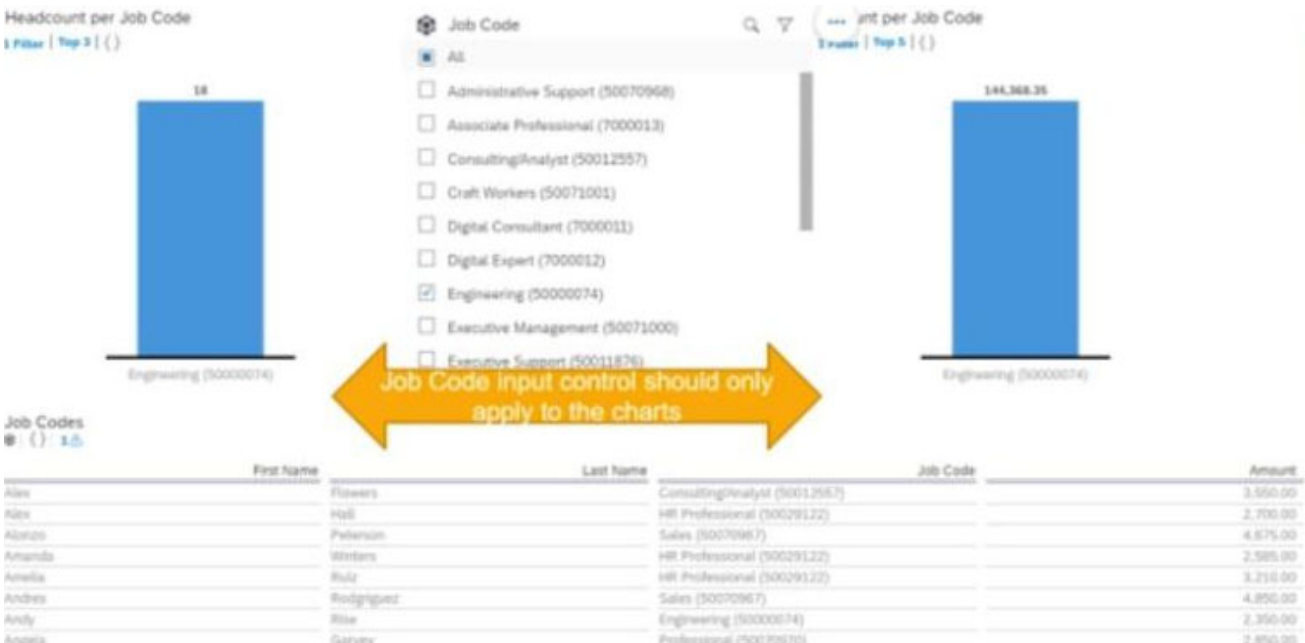

How do you set the input control?

- A. Configure it for Linked Analysis.
- B. Enable Cascading Effects.
- C. Convert it to a Story Filter.
- D. Create the corresponding filter on each chart.

#### **Answer:** D

5.While constructing a dashboard, you find that you need to create a tile that requires more complex configuration than what is available with the Online Tile Builder tool.

What tool can you use to create this tile?

- A. Business Intelligence Reporting Tool (BIRT)
- B. YouCalc designer
- C. LMS Report Designer
- D. PDFSam
- **Answer:** B